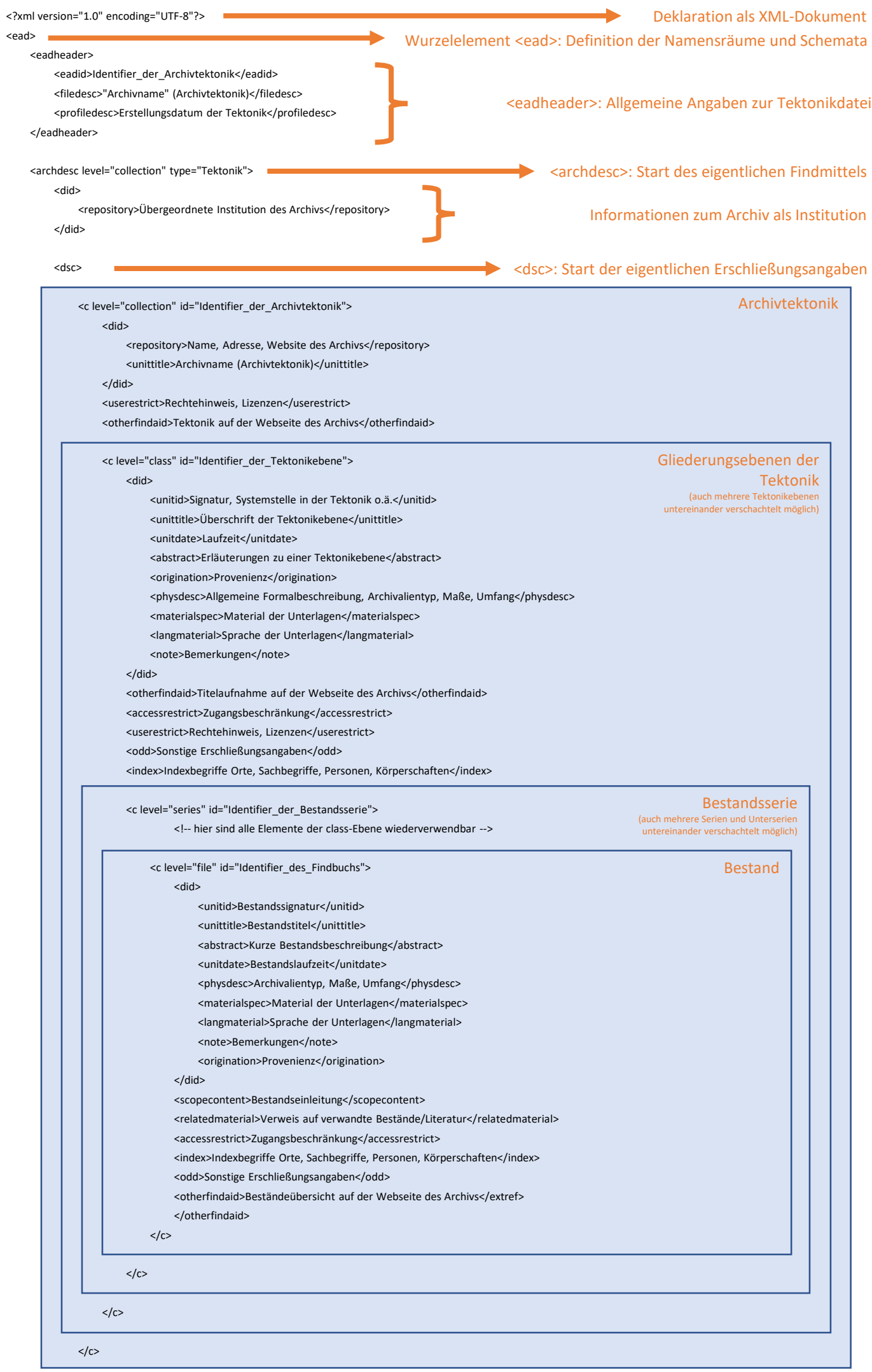

</dsc> </archdesc> </ead>